# **NOI2018 湖南省组队选拔赛**

# **第一试试题**

## 一.题目概况

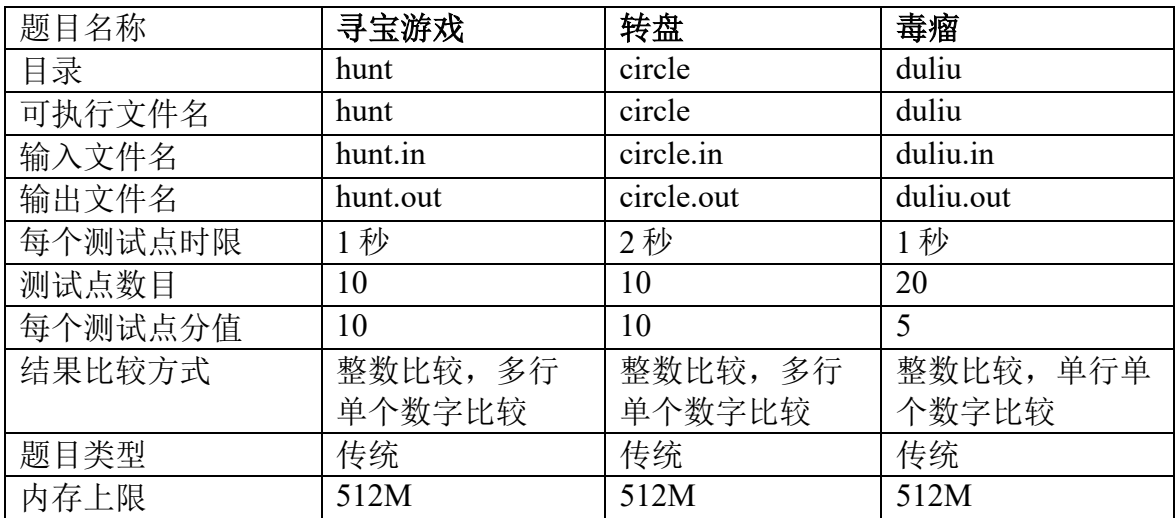

# 二.提交源程序需加后缀

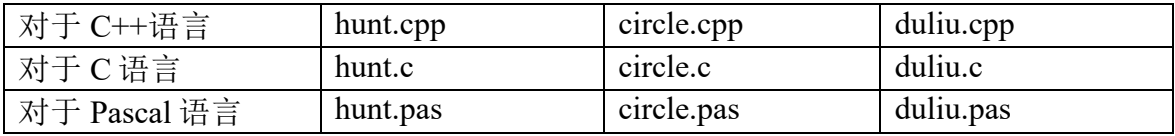

# 三.编译命令

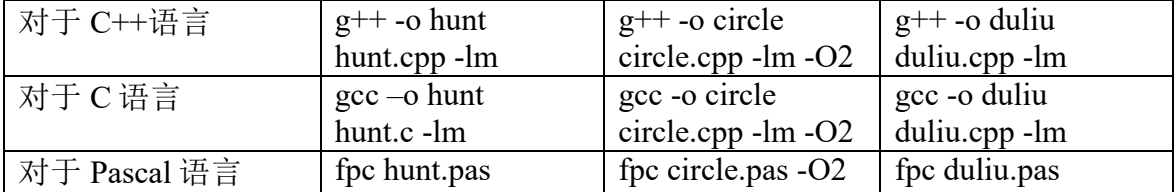

# 注意事项:

- (1) 选手必须在自己的工作目录下操作,严禁在其他目录下工作。目录结构请遵从 NOI 规范,即需 要在工作目录下再为每个题目建相应子目录,子目录名为对应题目的英文名。
- (2) 选手最后提交的源程序(.pas 或.c 或.cpp)必须在自己的工作目录里对应子目录下,对于缺 少文件者,不予测试,该题计零分。
- (3) 子目录名、源程序文件名和输入输出文件名必须使用英文小写。
- (4) 特别提醒:评测在 NOI Linux 下进行。

## 第 **1** 题:寻宝游戏**(hunt)**,运行时限 **1s**,内存上限 **512M**,**100** 分。

#### 【问题描述】

某大学每年都会有一次 Mystery Hunt 的活动,玩家需要根据设置的线索解谜,找到宝藏的位置, 前一年获胜的队伍可以获得这一年出题的机会。

作为新生的你,对这个活动非常感兴趣。你每天都要从西向东经过教学楼一条很长的走廊,这条 走廊是如此的长,以至于它被人戏称为 infinite corridor。一次,你经过这条走廊的时候,注意到在走廊 的墙壁上隐藏着n个等长的二进制的数字,长度均为m。你从西向东将这些数字记录了下来,形成一个 含有个数的二进制数组 *a*1,*a*2,…,*a*n。

很快,在最新的一期 Voo Doo 杂志上, 你发现了q个长度也为m的二进制串 *r*<sub>1</sub>,*r*<sub>2</sub>,…,*r*<sub>q</sub>。 聪明的你很快发现了这些数字的含义。

保持数组 *a*1,*a*2,…,*a*<sup>n</sup> 的元素顺序不变,你可以在它们之间插入∧(按位与运算)或者∨(按位或运 算)两种二进制运算符。例如:11011∧00111=00011,11011∨00111=11111。

你需要插入恰好n个运算符,相邻两个数之间恰好一个,在第一个数的左边还有一个。如果我们 在第一个运算符的左边补入一个 **0**,这就形成了一个运算式,我们可以计算它的值。与往常一样,运 算顺序是从左往右。有趣的是,出题人已经告诉你这个值的可能的集合——Voo Doo 杂志里的那一些 二进制数  $r_1, r_2,...,r_q$ , 而解谜的方法, 就是对  $r_1, r_2,...,r_q$  中的每一个值  $r_i$ , 分别计算出**有多少种方法填入** 这个运算符,使得这个运算式的值是 *ri*。

然而, infinite corridor 真的很长, 这意味着数据范围可能非常大。因此, 答案也可能非常大, 但是 你发现由于谜题的特殊性,你只需要求答案模 1000000007(10<sup>9</sup> + 7,一个质数)的值。

#### 【程序文件名】

源程序文件名为 hunt.cpp/c/pas。

#### 【输入格式】

输入文件名为 hunt.in。 第一行三个数 $n, m, q$ , 含义如题所述。 接下来n行,其中第i行有一个长度为m的二进制串,左边是最高位,表示aj。 接下来q行, 其中第 *i* 行有一个长度为m的二进制串, **左边是最高位**, 表示 r<sub>i</sub>。

#### 【输出格式】

输出文件名为 hunt.out。 输出行,每行一个数,其中第 i 行表示对应于 *ri*的答案。

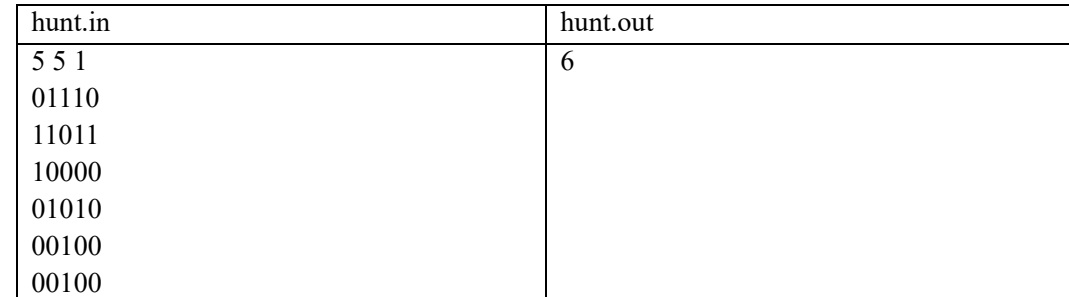

#### 【输入输出样例 1】

#### 【样例解释 1】

有以下且仅有以下六个运算式的值是001002:**(**下标 **2** 表示被标识的数是二进制数**)**

0 ∧ 01110<sub>2</sub> ∧ 11011<sub>2</sub> ∨ 10000<sub>2</sub> ∧ 01010<sub>2</sub> ∨ 00100<sub>2</sub> 0 ∨ 01110<sub>2</sub> ∨ 11011<sub>2</sub> ∧ 10000<sub>2</sub> ∧ 01010<sub>2</sub> ∨ 00100<sub>2</sub> 0 ∧ 01110<sub>2</sub> ∨ 11011<sub>2</sub> ∧ 10000<sub>2</sub> ∧ 01010<sub>2</sub> ∨ 00100<sub>2</sub> 0 ∨ 01110<sub>2</sub> ∧ 11011<sub>2</sub> ∧ 10000<sub>2</sub> ∧ 01010<sub>2</sub> ∨ 00100<sub>2</sub> 0 ∧ 01110<sub>2</sub> ∧ 11011<sub>2</sub> ∧ 10000<sub>2</sub> ∧ 01010<sub>2</sub> ∨ 00100<sub>2</sub> 0 ∨ 01110<sub>2</sub> ∨ 11011<sub>2</sub> ∨ 10000<sub>2</sub> ∨ 01010<sub>2</sub> ∧ 00100<sub>2</sub>

#### 【输入输出样例 2】

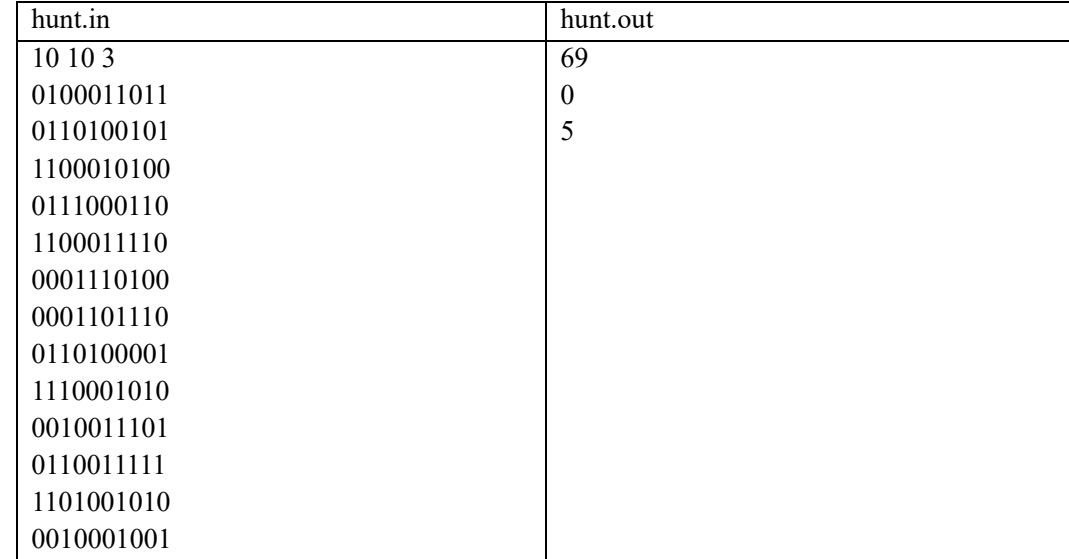

### 【数据范围】

对于 10%的数据,  $n \le 20, m \le 30, q = 1$ 对于另外 20%的数据,  $n \le 1000$ ,  $m \le 16$ 对于另外 40%的数据,  $n \le 500, m \le 1000$ 对于 100%的数据,  $1 \le n \le 1000, 1 \le m \le 5000, 1 \le q \le 1000$ 

### 【提示】

输入文件可能很大,请注意读入效率。

### 【编译命令】

对于 c++语言: g++ -o hunt hunt.cpp –lm 对于 c 语言: gcc -o hunt hunt.c -lm 对于 pascal 语言: fpc hunt.pas

# 第 **2** 题:转盘**(circle)**,运行时限 **2s**,内存上限 **512M**,**100** 分。

#### 【问题描述】

一次小 G 和小 H 原本准备去聚餐,但由于太麻烦了于是题面简化如下:

一个转盘上有摆成一圈的 $n \wedge p$ 品(编号 1 至 n), 其中第 $i \wedge p$ 品会在 $T_i$ 时刻出现。

在0时刻时,小 G 可以任选n个物品中的一个,我们将其编号记为so。并且如果i时刻选择了物 品s<sub>i</sub>, 那么i + 1时刻可以继续选择当前物品或者选择下一个物品。当s<sub>i</sub>为n时, 下一个物品为物品 1, 否则下一个物品为s; + 1。在每一时刻(包括0时刻)如果小 G 所选择的物品已经出现了, 那么 小 G 将会标记它。小 H 想知道,在物品选择的最优策略下,小 G 什么时候能标记所有物品?

但麻烦的是,物品的出现时间会不时修改。我们将其描述为m次修改,每次修改将改变其中 一个物品的出现时间。每次修改之后,你也需要求出当前局面的答案。对于其中部分测试点,小 H 还追加了强制在线的要求。

#### 【程序文件名】

源程序文件名为circle.cpp/c/pas。

#### 【输入格式】

输入文件名为circle.in。

第一行三个非负整数 $n$ 、 $m$ 、 $p$ , 代表一共有 $n$ 个物品,  $m$ 次修改。 $p$ 只有0或1两种取值, 强制 在线时p为1,否则为0。本节后面将解释如何使用p。

接下来一行,有n个用空格隔开的非负整数,第i个数T;代表物品i的出现时间。

接下来m行,每行两个非负整数x、v,代表一次修改及询问。修改方式如下:

(1) 如果 $p = 0$ , 则表示物品 $x$ 的出现时间 $T_x$ 修改为 $v$ 。

(2) 如果 $p = 1$ , 则先将 $x \nmp y$ 分别异或LastAns得到 $x'$ 和 $y'$ : 即 $x' = x$  xor LastAns,  $y' =$ y xor LastAns。然后将物品x'的出现时间T<sub>x'</sub>修改为y'。其中的LastAns是前一个询问的 答案;特别的,第一次修改时的LastAns为初始局面的答案。其中的xor为按位异或运算, 例如1  $x$ or 2 = 3, 4  $x$ or 5 = 1, 6  $x$ or 11 = 13。 保证输入合法。

#### 【输出格式】

输出文件名为circle.out。 第一行一个整数代表初始局面的答案。 接下来m + 1行每行一个整数分别代表每次修改后的答案。

![](_page_3_Picture_407.jpeg)

#### 【输入输出样例】

### 【样例解释】

第1次询问为:对于5个物品的出现时间分别是1、2、3、4、5时,最早什么时候标记完所有 物品?其中一个最优策略为:在时刻0和1时都选择物品1,而在时刻2~5都选择下一物品。其中 0 时刻选择物品 1 尚未出现,无法标记。

第3次询问为: 对于5个物品的出现时间分别是1、2、5、4、0时,最早什么时候标记完所有 物品?。其中一个最优策略为:从时刻0至时刻6分别选择物品4、5、1、2、3、3、4。其中时刻0 和时刻4时,所选物品尚未出现,其余时刻的所选物品都能被标记。

![](_page_4_Picture_318.jpeg)

【数据范围】

对于所有数据, 保证3 ≤  $n \le 10^5$ ,  $0 \le m \le 10^5$ ,  $0 \le T_i/T_x \le 10^5$ .

### 【编译命令】

![](_page_4_Picture_319.jpeg)

## 第 **3** 题:毒瘤**(duliu)**,运行时限 **1s**,内存上限 **512M**,**100** 分。

#### 【问题描述】

从前有一名毒瘤。

毒瘤最近发现了量产毒瘤题的奥秘。考虑如下类型的数据结构题:给出一个数组,要求支持若干 种奇奇怪怪的修改操作(例如给一个区间内的数同时加上c,或者将一个区间内的数同时开平方根), 并且支持询问区间的和。毒瘤考虑了n个这样的修改操作,并将它们编号为1~n。当毒瘤要出数据结 构题的时候,他就将这些修改操作中选若干个出来,然后出成一道题。

当然了,这样出的题有可能不可做。通过精妙的数学推理,毒瘤揭露了这些修改操作之间的关系: 有m对"互相排斥"的修改操作,第i对是第 $u_i$ 个操作和第 $v_i$ 个操作。当一道题中同时含有 $u_i$ 和 $v_i$ 这两 个操作时,这道题就会变得不可做。另一方面,当一道题中不包含任何"互相排斥"的操作时,这个 题就是可做的。此外,毒瘤还发现了一个规律:  $m - n$ 是一个很小的数字(参见"数据范围"中的说 明), 且任意两个修改操作都是连通的。两个修改操作a.b是连通的, 当且仅当存在若干操作to.t,....tr, 使得t<sub>0</sub> = a, t<sub>1</sub> = b, 且对任意1 ≤ i ≤ l, t<sub>i-1</sub>和t;都是"互相排斥"的修改操作。

一对"互相排斥"的修改操作称为互斥对。现在毒瘤想知道,给定值n和m个互斥对,他一共能出 出多少道可做的不同的数据结构题。两个数据结构题是不同的,当且仅当其中某个操作出现在了其中 一个题中,但是没有出现在另一个题中。

#### 【程序文件名】

源程序文件名为 duliu.cpp/c/pas。

#### 【输入格式】

输入文件名为duliu.in。 第一行为正整数 $n, m$ 。 接下来m行, 每行两个正整数u, v, 代表一对"互相排斥"的修改操作。

#### 【输出格式】

输出文件名为duliu.out。

输出一行一个整数,表示毒瘤可以出的可做的不同的数据结构题的个数。这个数可能很大,所以 只输出模998244353后的值。

### 【输入输出样例 1】

![](_page_5_Picture_238.jpeg)

#### 【样例解释 1】

可做的数据结构题有: 空集, {1}, {2}, {3}, {1,3}。注意: 空集是合法的数据结构题。

### 【输入输出样例 2】

![](_page_6_Picture_293.jpeg)

## 【输入输出样例 3】

![](_page_6_Picture_294.jpeg)

## 【数据范围】

![](_page_6_Picture_295.jpeg)

对所有数据,  $n \leq 10^5$ ,  $n-1 \leq m \leq n+10$ 。

# 【编译命令】

对于 c++语言: g++ -o duliu duliu.cpp –lm 对于c语言: gcc -o duliu duliu.c –lm 对于pascal语言: fpc duliu.pas